## Cheatography

## macOS Shortcuts for Work Keyboard Shortcuts by [zhangtai](http://www.cheatography.com/zhangtai/) via [cheatography.com/178679/cs/37233/](http://www.cheatography.com/zhangtai/cheat-sheets/macos-shortcuts-for-work)

ctrl + p, n Wew vertical pane

zellij

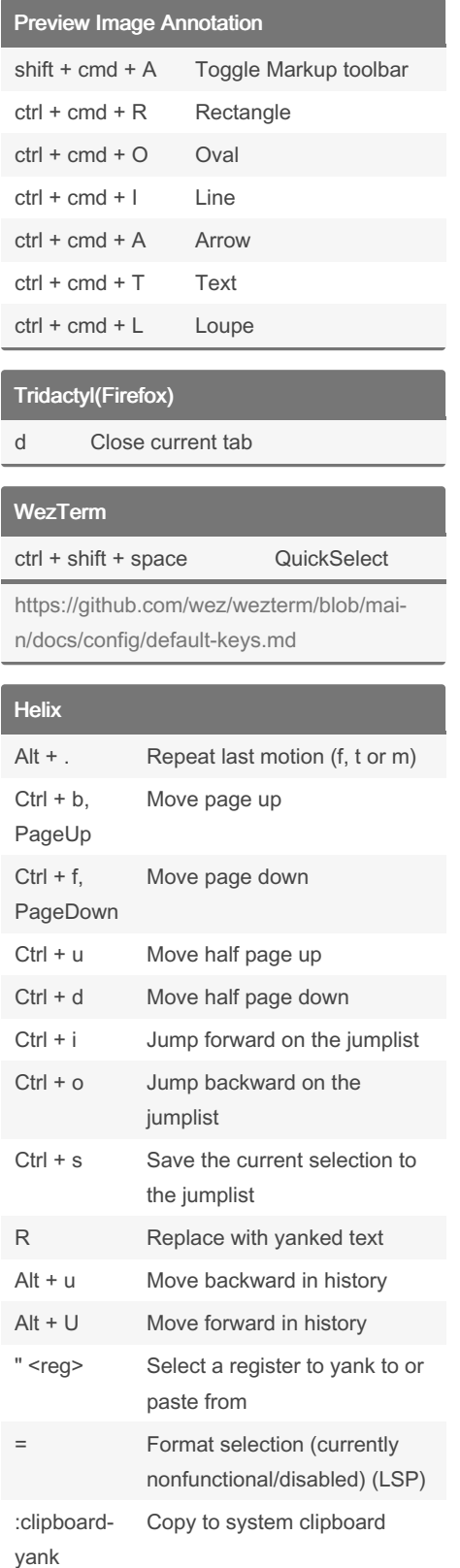

## By zhangtai

[cheatography.com/zhangtai/](http://www.cheatography.com/zhangtai/)

Not published yet. Last updated 1st September, 2023. Page 1 of 1.

Sponsored by CrosswordCheats.com Learn to solve cryptic crosswords! <http://crosswordcheats.com>